## **S7-120PLC**

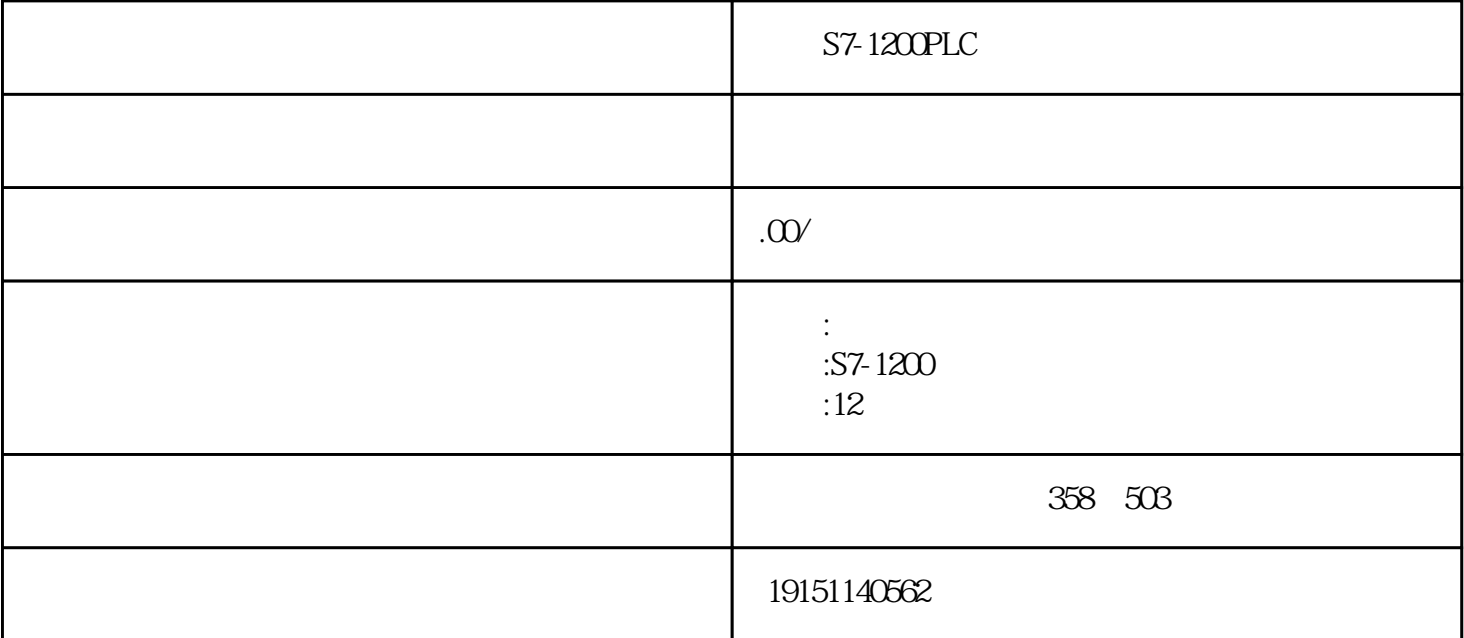

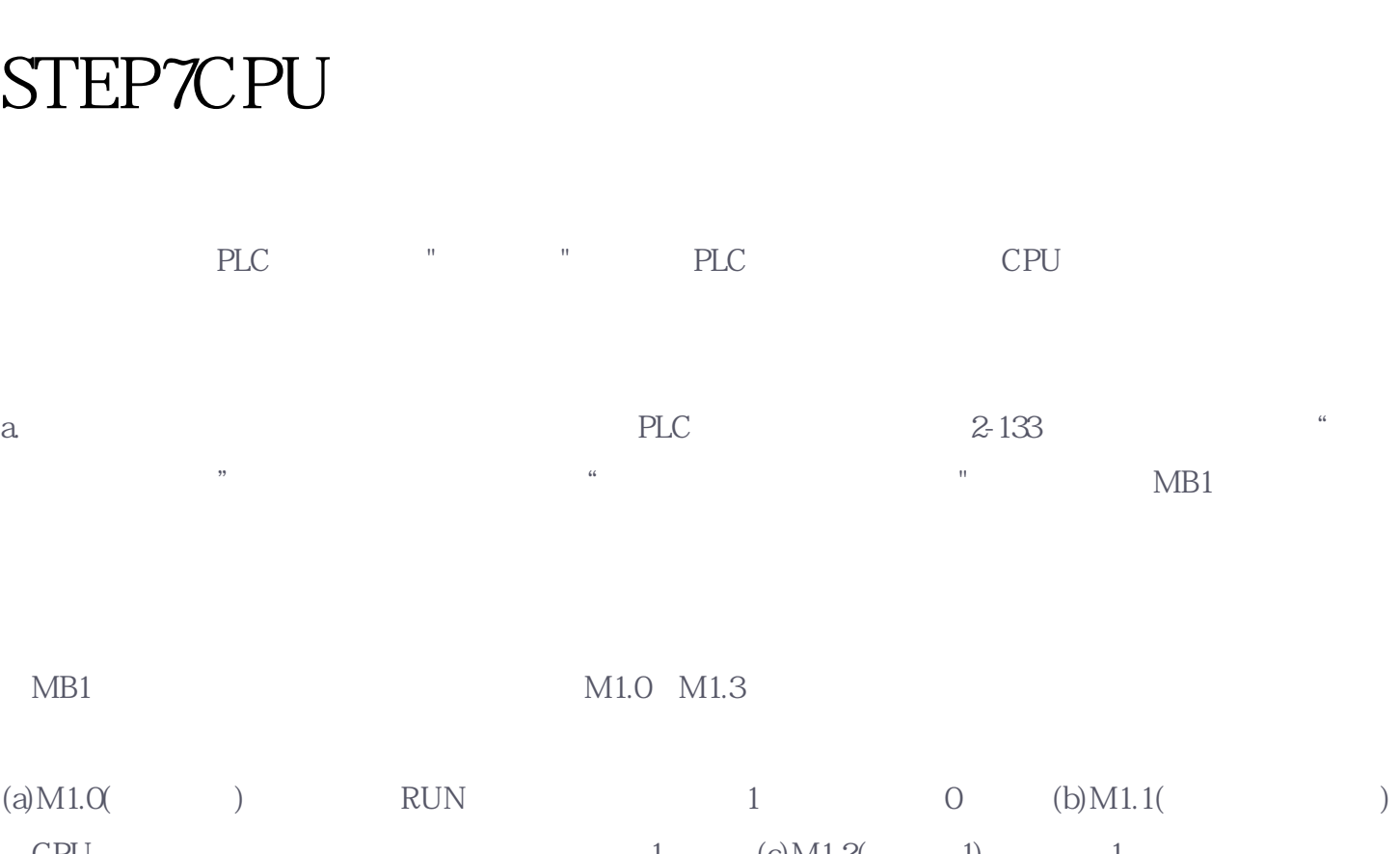

 $S7-1200PLC$   $S7-1200PLC$   $S7-1200PLC$   $S7-1200PLC$   $PLC$ 

 $\text{CPU}$  1 (c)M1.2( 1) 1  $(d)$ M1.3( 0) 0

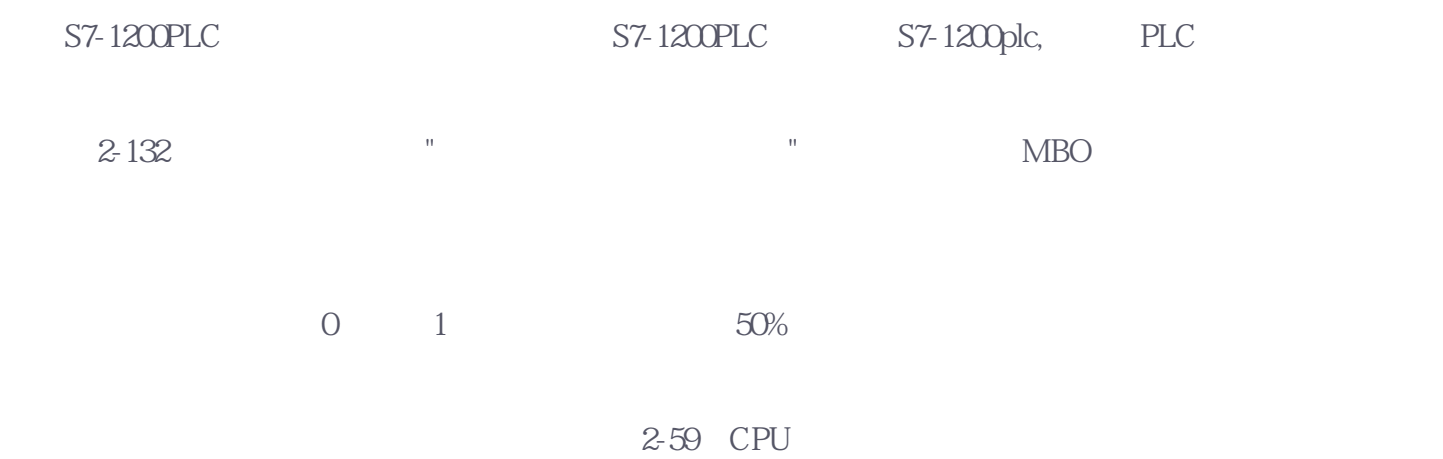

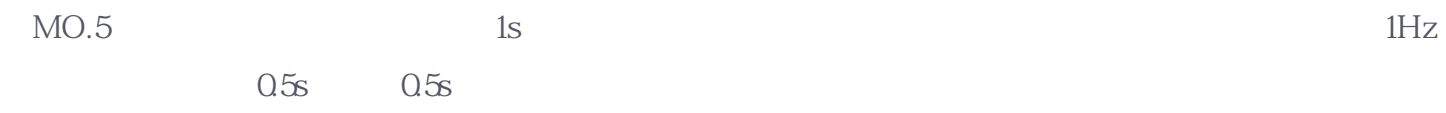

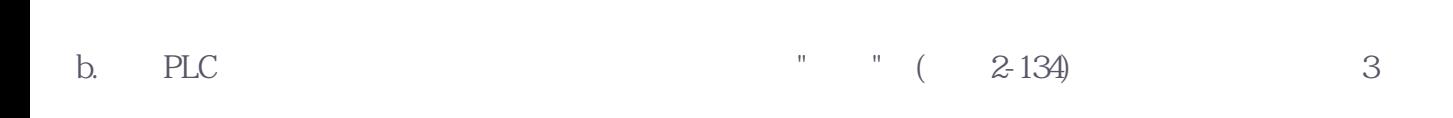

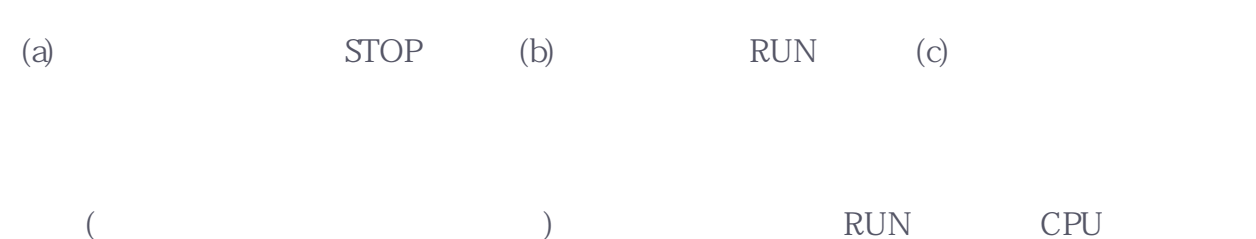

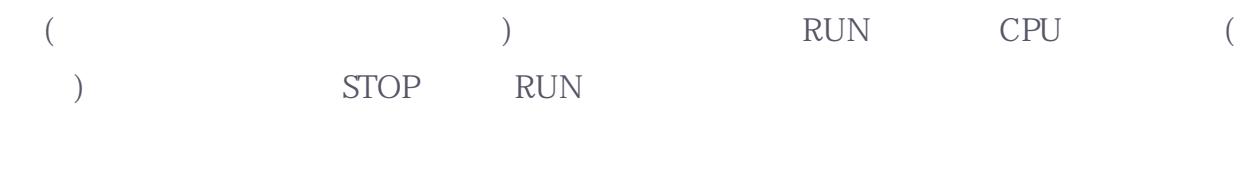

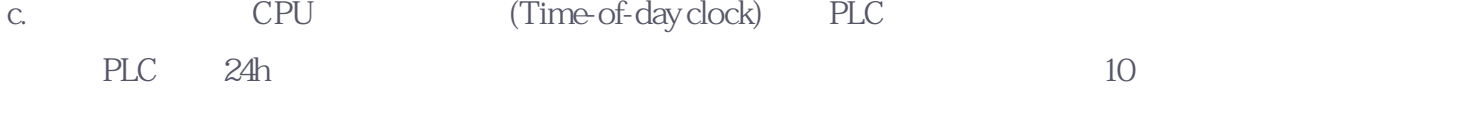

 $\frac{1}{2}$   $\frac{1}{2}$   $\frac{2}{35}$ ,  $\frac{1}{2}$   $\frac{1}{2}$ 

eration and the contract of the top of the top of the top of the top of the top of the top of the top of the top of the top of the top of the top of the top of the top of the top of the top of the top of the top of the to

## CPU (2-136)

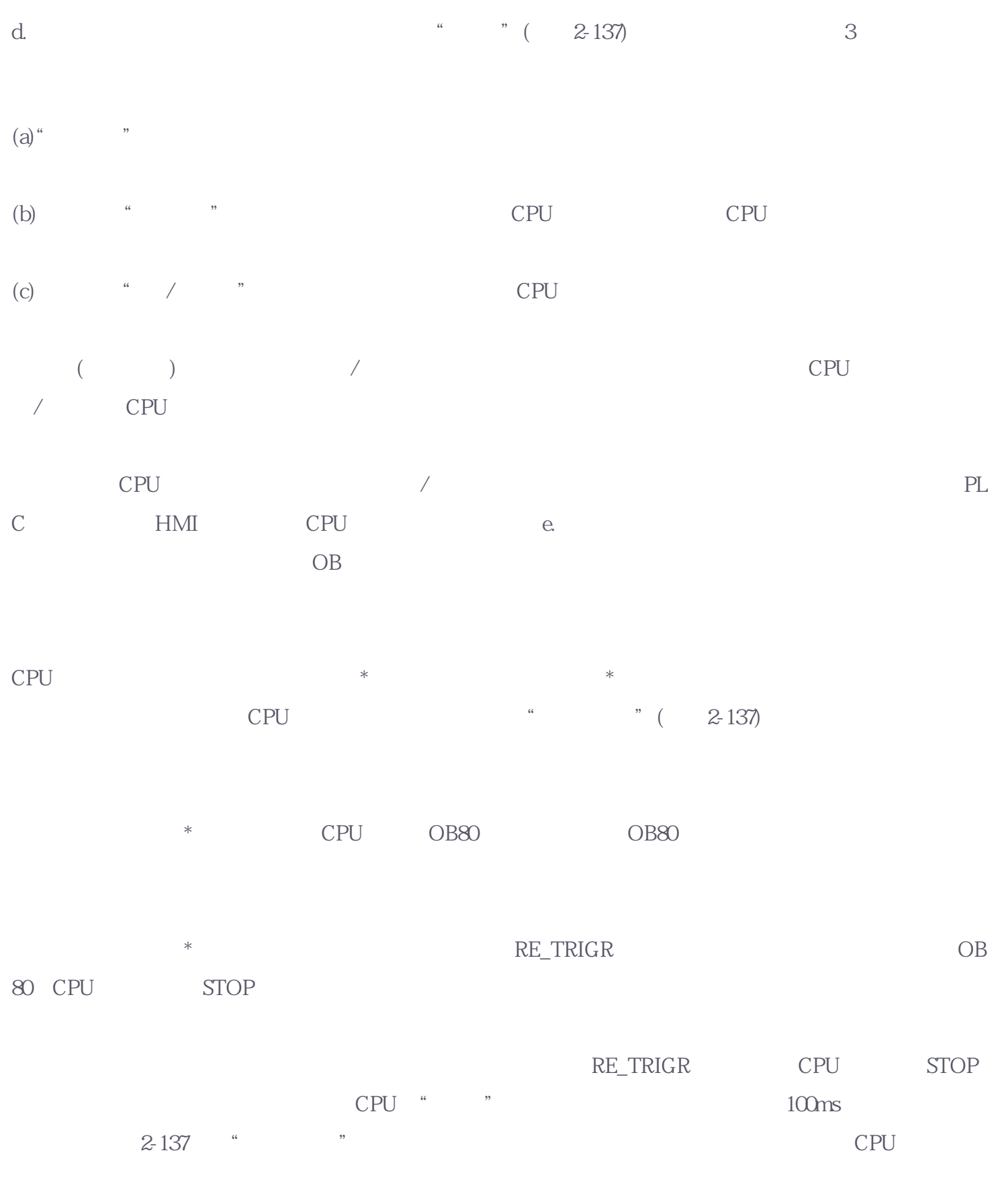

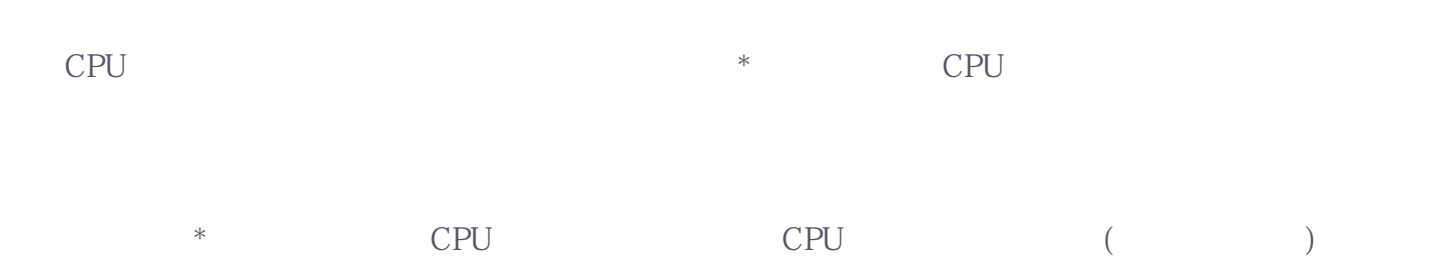

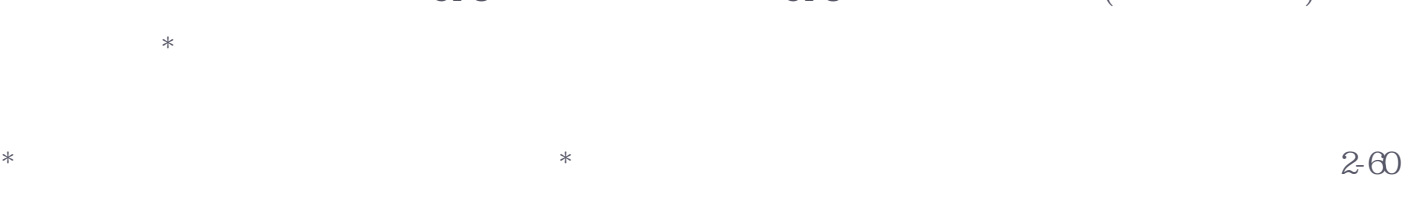

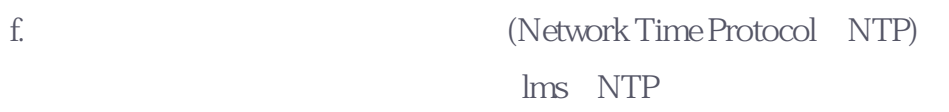

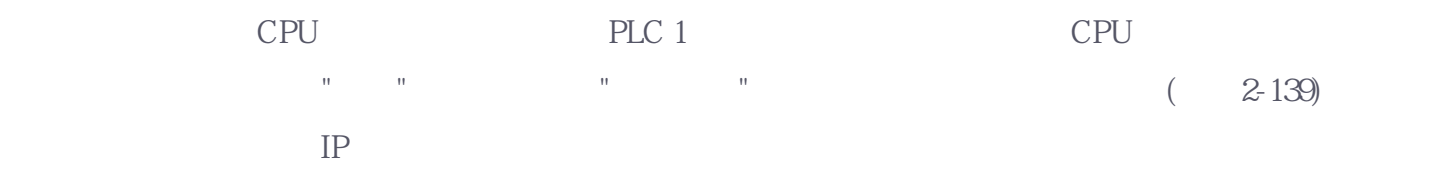